### **Virtual WiFi Router +ключ (LifeTime) Activation Code Скачать бесплатно [March-2022]**

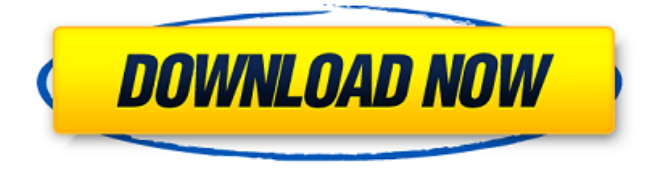

### **Virtual WiFi Router Crack+ With Registration Code Download For PC [2022]**

## WiFi Router (Virtual PC) небольшая и привлекательная

программа, позволяющая подключить ваш компьютер к сети Wi-Fi. После установки это приложение создает виртуальную сеть WiFi, используя встроенный беспроводной адаптер на вашем компьютере. Wifi Router направит ваши сетевые подключения через виртуальную сеть и, таким образом, позволит вам подключаться к Интернету с любого компьютера в вашем доме с помощью встроенного адаптера Wi-Fi. Wifi Router обладает всеми

преимуществами домашнего роутера. Он создает точку подключения в вашем доме, и любой, кто подключается к компьютеру через эту настройку, сможет получить доступ к Интернету. Wifi Router использует встроенный сетевой адаптер WiFi на вашем компьютере. Рекомендуется использовать WiFi-адаптер, если он имеется на компьютере. Несмотря на то, что USBадаптеры также имеют эту функцию, они не всегда распознаются операционной

системой. После подключения к сети виртуальный WiFiмаршрутизатор обеспечит доступ в Интернет через собственный адаптер Wi-Fi. Это не только позволит другим компьютерам подключаться к Интернету через домашнюю сеть, но также позволит маршрутизировать Интернет через ваш компьютер (с помощью вашего внутреннего адаптера Wi-Fi) и, таким образом, даст вам возможность иметь доступ в Интернет из любого места внутри. дом. Wifi

Router дает вам возможность создавать, управлять, отслеживать и контролировать несколько сетей Wi-Fi с одного интерфейса. Это можно сделать либо локально (внутри Домашней сети), либо через внешний шлюз (например: мамина сеть на работе, папина сеть в школе, локальная точка доступа в Интернет и т.д.). Wifi Router использует простые для понимания меню в стиле перетаскивания, чтобы выполнить свою работу. Wifi Router можно использовать для

загрузки, выгрузки, обмена, просмотра, отправки по электронной почте, отправки факсов, обмена мгновенными сообщениями и загрузки торрентов. И все, что вы можете придумать. И многое другое... xTuneUp — это инструмент для мониторинга установленного программного обеспечения и проверки/установки отсутствующих или проблемных программ. Вы можете восстановить настройки по умолчанию, но также доступны некоторые дополнительные

параметры (например, отсутствующее/неопознанное программное обеспечение, недокументированное программное обеспечение, неизвестное программное обеспечение, неопознанное оборудование и т. д.). Вы также можете изменить свою домашнюю страницу и URLадрес оболочки Windows. xTuneUp не будет регистрировать ваши личные данные. Это всего лишь приложение, которое поможет вам обнаружить проблему и

восстановить настройки по умолчанию (если вы хотите) или даже показать вам список зарегистрированных программ с их версией, названием,

**Virtual WiFi Router (LifeTime) Activation Code**

 $\Box$  Вы можете сэкономить до 50% трафика мобильного интернета, пользуясь роумингом в Интернете через собственную сеть WiFi. Имея собственную сеть Wi-Fi, вы можете сэкономить до 50 % трафика мобильного интернета,

9 / 29

перемещаясь в Интернете через собственную сеть Wi-Fi. Это связано с тем, что с Wi-Fiроутером WPA2-PSK нет платы за роуминг и ограничений на передачу данных. Каждое устройство, подключенное к вашему WiFi-маршрутизатору, будет настроено как клиент. Вы также можете настроить гостевой доступ к защищенной общедоступной точке доступа с предварительно определенной парольной фразой WPA2. Это утилита с открытым исходным кодом, которая поможет вам

установить и использовать беспроводную точку доступа. Это не требует каких-либо знаний о технической стороне беспроводной сети. Вы можете легко настроить свою беспроводную сеть и поделиться ею со всеми своими устройствами. Это лучший инструмент, чтобы поделиться своим интернет-соединением с друзьями, коллегами по офису, семьями и т. д. Этот инструмент не изменяет собственные сигналы Wi-Fi, а эмулирует точку доступа Wi-Fi с помощью

виртуального маршрутизатора. Требования:  $\Box$ .NET Framework 2.0 Для использования виртуального маршрутизатора с ПК необходимо установить следующее программное обеспечение: - Визуальная студия  $C#$  - WMP11 (проигрыватель Windows Media 11) - WMP12 (проигрыватель Windows Media 12) - Windowsмессенджер - Windows Live Messenger - WLAN-карта Кроме того, также необходимо установить .NET Framework 2.0 или выше. Extensions Studio —

это утилита, позволяющая выполнять действия, связанные с 32-битными и 64-битными приложениями Windows из папки их установки. Утилита автоматизирует, упрощает и экономит время на те действия, которые обычно требуют больших усилий. Например, эта программа предложит вам выполнить любые ожидающие действия при установке приложения Windows и позаботится о том, чтобы на вашем компьютере была самая последняя версия Windows.

установленное в данный момент приложение, если доступна его новая версия. Утилита защиты файлов Windows может защитить 32-разрядные и 64-разрядные приложения Windows, гарантируя их бесперебойную работу, без каких-либо сбоев, ошибок или уведомлений об ошибках операционной системы Windows. Он также предупредит вас о 13 / 29

Помимо прочего, это также

позволит вам восстановить

настройки реестра Windows.

Кроме того, он также обновит

несовместимости между любым приложением и его средой. С помощью Telnet++ вы можете легко и быстро создавать и выполнять сценарии удаленной оболочки. Программа также может быть 1709e42c4c

### **Virtual WiFi Router Crack+ With Key [Updated-2022]**

Упростите работу с Wi-Fi с помощью виртуального маршрутизатора Wi-Fi. Virtual WiFi Router — это простое в установке программное обеспечение, которое позволяет настроить сеть Wi-Fi одним щелчком мыши. С помощью Virtual WiFi Router вы можете легко создать групповую сеть Wi-Fi, подключить высокоскоростной модем к USBпорту и иметь

высокоскоростную сеть Wi-Fi на любом расстоянии от вашего компьютера. Когда вы подключаете маршрутизатор к модему, Virtual WiFi Router автоматически назначит вам сеть Wi-Fi. Это идеальное решение для путешественников, студентов или людей, у которых нет выделенного маршрутизатора Wi-Fi, но которые хотят иметь быструю сеть Wi-Fi. Особенности виртуального WiFi-роутера: \* Создайте групповую сеть wi-fi на любом расстоянии от вашего

компьютера. \* Подключите высокоскоростной модем к USBпорту и получите высокоскоростную сеть Wi-Fi на любом расстоянии от вашего компьютера. \* Самая стабильная и надежная технология Wi-Fi на рынке. \* Автоматически назначает группу wi-fi сети при подключении к модему. \* Может быть легко подключен к порту USB и подключен к домашнему маршрутизатору через встроенный порт Ethernet. \* Обеспечивает ассоциацию одним щелчком мыши для

создания групповой сети Wi-Fi. \* Подключение в один клик менее чем за  $1$  минуту.  $*$ Автоматическое переключение между динамическим и статическим IP. \* Никаких других программ или драйверов не требуется. \* Легко управляйте своей сетью Wi-Fi с помощью веб-браузера. \* Поддерживает все маршрутизаторы WiFi с вебинтерфейсом администратора. \* Ваш маршрутизатор может управляться напрямую через Virtual WiFi Router. \* Управляйте

# несколькими сетями Wi-Fi через

свой компьютер через веббраузер. \* Поддерживает несколько точек доступа Wi-Fi/SSID. \* Поддерживает множество роутеров разных марок (Belkin, TP-Link, D-Link, Netgear, Asus). \* Поддерживает все операционные системы Windows. \* Может легко управляться вашим администратором. \* Обеспечивает лучшее управление трафиком. \* Самая стабильная, надежная и стабильная сеть Wi-Fi на рынке.

# \* Может быть легко подключен к

домашнему маршрутизатору через порт Ethernet. \* Может быть легко подключен к порту USB и подключен к домашнему маршрутизатору через встроенный порт Ethernet. \* Работает со всеми маршрутизаторами Wi-Fi без ручной настройки. \* Для получения более подробной информации посетите:

**What's New In?**

Virtual WiFi Router — это

программный виртуальный маршрутизатор, это может позволить пользователю одновременно подключать несколько устройств к Интернету через один маршрутизатор, и все устройства в этом случае также могут находиться в одной сети. По сравнению с физическим маршрутизатором, этот программный маршрутизатор не требует физического оборудования. Сам маршрутизатор содержит два порта LAN, а порт WAN — это

маршрутизатора не требуется физического устройства, так как

- Для настройки
- данных на служебный маршрутизатор, а взамен пользовательские данные передаются обратно. Особенности этого роутера: • Простота в использовании, даже на начальном и среднем уровне.
- который используется для передачи пользовательских
- Маршрутизатор также включает в себя служебный туннель,
- беспроводной порт, подключенный к сети WiFi/WLAN.

вся конфигурация делается внутри программы. • Простота установки и использования. Нет необходимости в каком-либо физическом оборудовании. • Пользователи могут одновременно использовать только один маршрутизатор. • К маршрутизатору можно подключить любое количество устройств. • Этот маршрутизатор обеспечивает сеть Wi-Fi со всеми безопасными соединениями. включая защищенный доступ Wi-Fi (WPA/WPA2). • Беспроводной

маршрутизатор обеспечивает высочайшую производительность при увеличенном времени автономной работы. • Маршрутизатор автоматически определяет лучшую доступную беспроводную сеть и подключается к ней. сети при каждом повторном подключении к сети. • Маршрутизатор очень прочный и долговечный. • Скорость маршрутизации зависит от доступной скорости интернет-соединения. • Виртуальный WiFiмаршрутизатор — идеальное решение для тех, у кого ограниченные ресурсы. и хотите играть в многопользовательские игры и транслировать видео в прямом эфире. • Вы также можете использовать виртуальный WiFiмаршрутизатор в целях безопасности, так как он имеет встроенные функции безопасности. • Этот программный маршрутизатор может работать в любой

системе, так как это

портативное приложение. •

Маршрутизатор поддерживает шифрование AES для защиты данных. • Пакеты данных шифруются и отправляются через безопасный туннель. • Этот маршрутизатор поддерживает NAT. • Этот маршрутизатор является маршрутизатором с поддержкой VPN. Новости Следует помнить, что программа имеет небольшой размер и не занимает много места. Он не сможет открыть более 10 файлов одновременно, если, конечно, вы не установили его через интернет. Вы также

# должны знать, что если вы

хотите увеличить скорость его работы, вы можете ограничить количество задач, которые он может открывать одновременно. Что хорошего в программном обеспечении, так это то, что его можно использовать на любом языке с

**System Requirements:**

Windows® Минимум: ОС: Windows® XP Виста Windows® 7 Windows® 8/8.1 Windows® 10 Процессор: Intel® Core 2 Duo с тактовой частотой 2,0 ГГц Память: 1 ГБ ОЗУ Графика: NVIDIA® GeForce® 7800 GTX или ATI Radeon® HD4870 DirectX: 9.0с Модель шейдера DirectX®: 5.0 Жесткий диск: 13,5 ГБ свободного места Дополнительные примечания:

## Related links: